## **Reconciliation Instructions For Units That Have Not Reconciled in MLS**

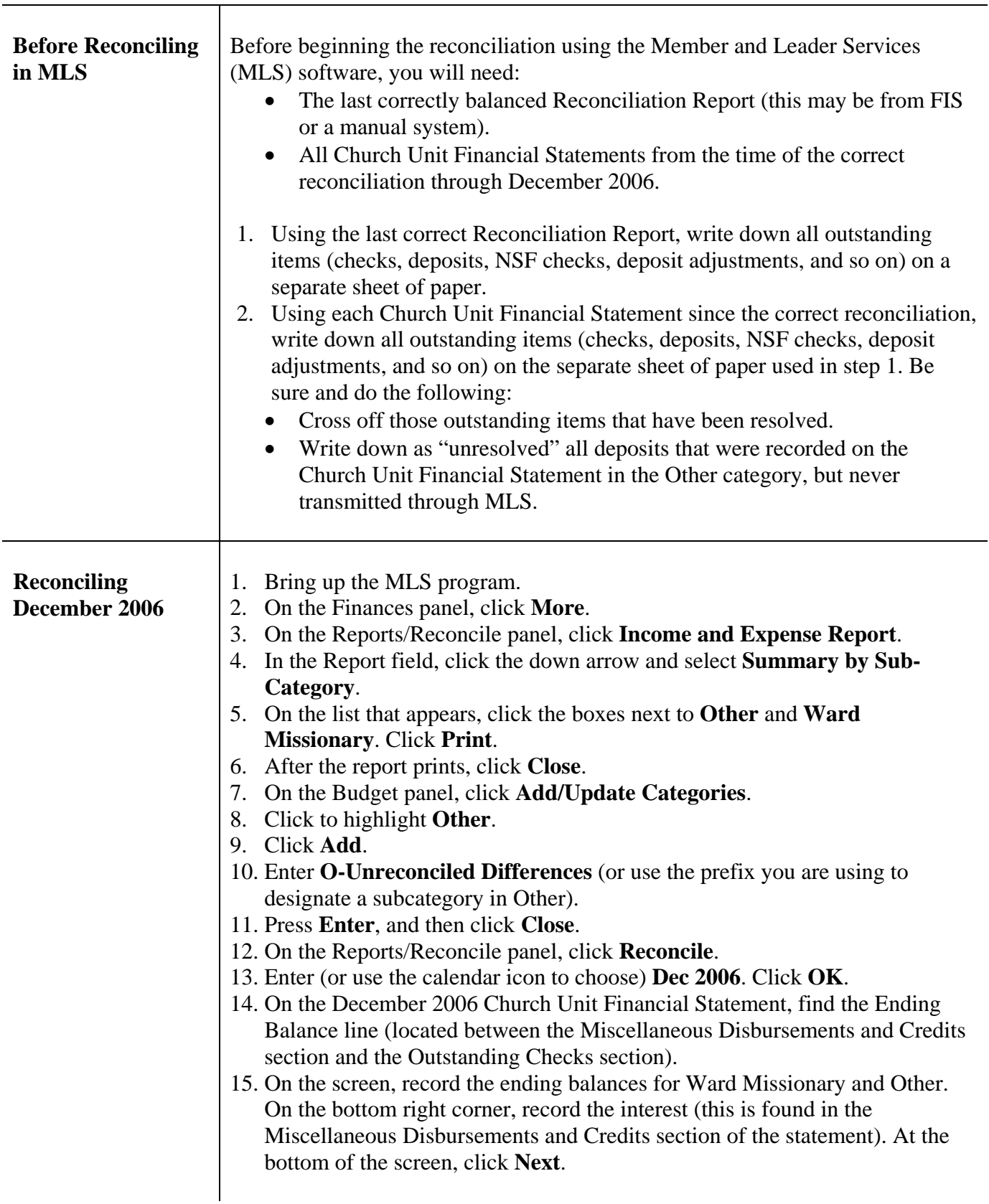

© Intellectual Reserve, Inc. All rights reserved. English approval 1/08. 06795

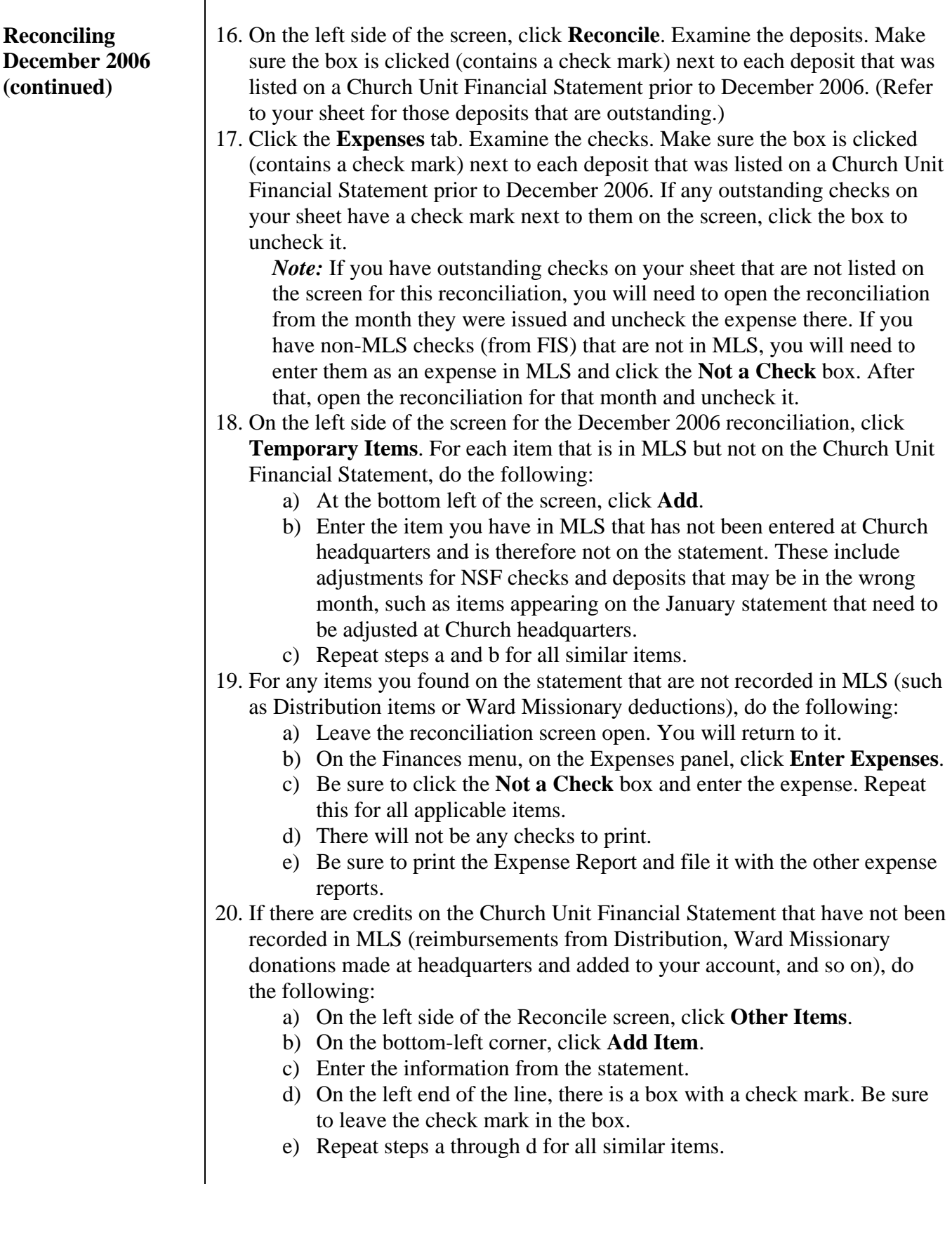

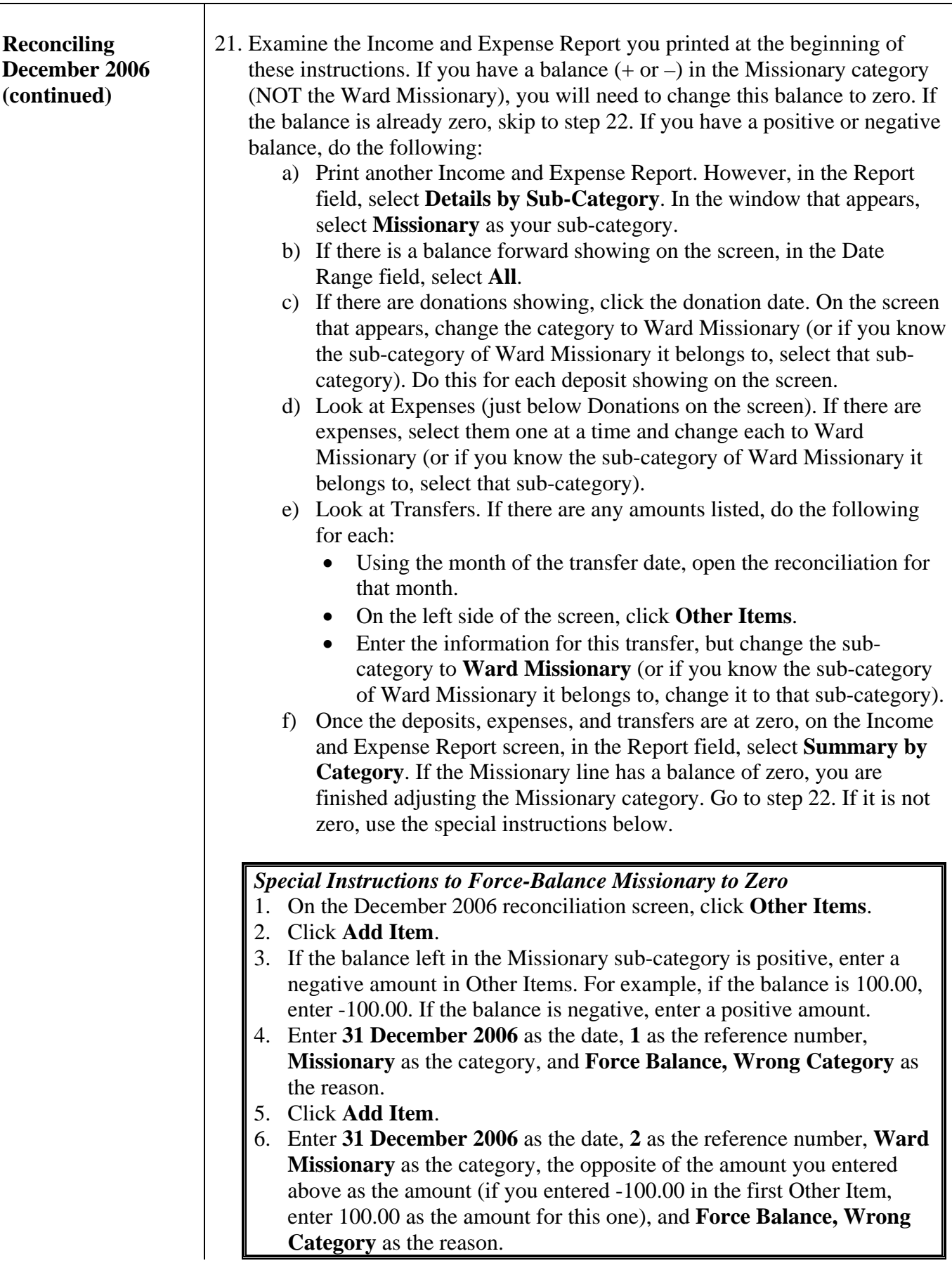

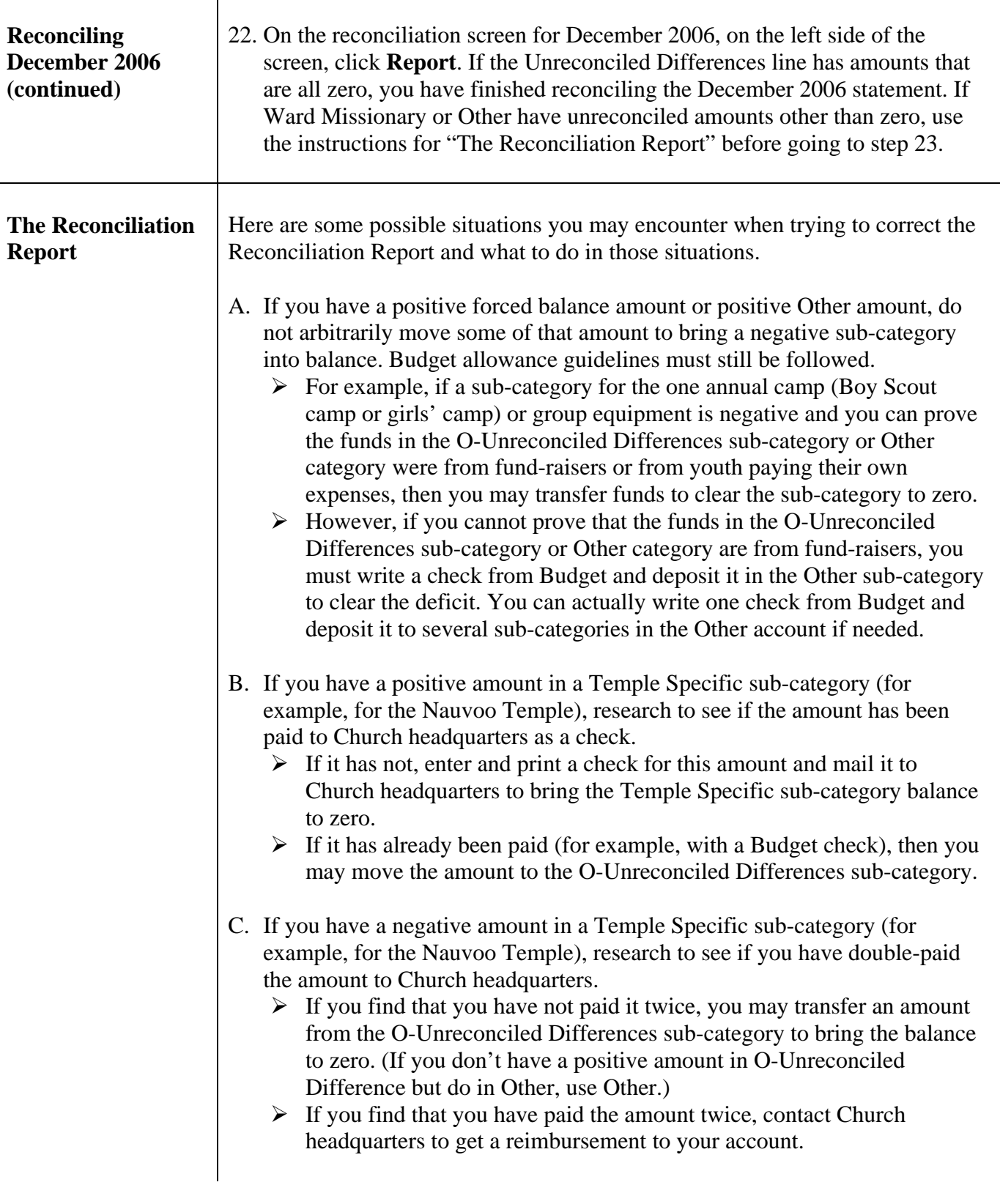

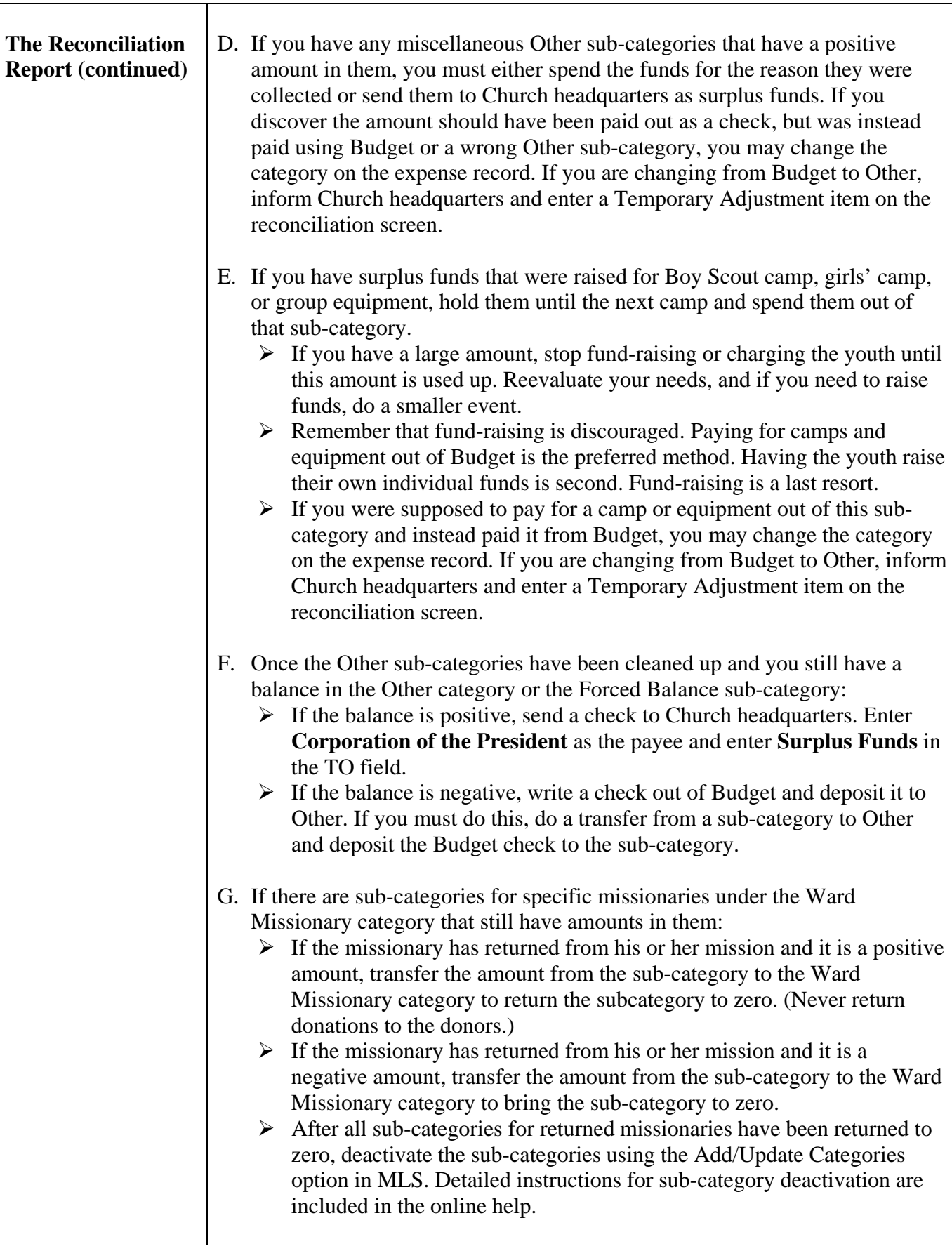

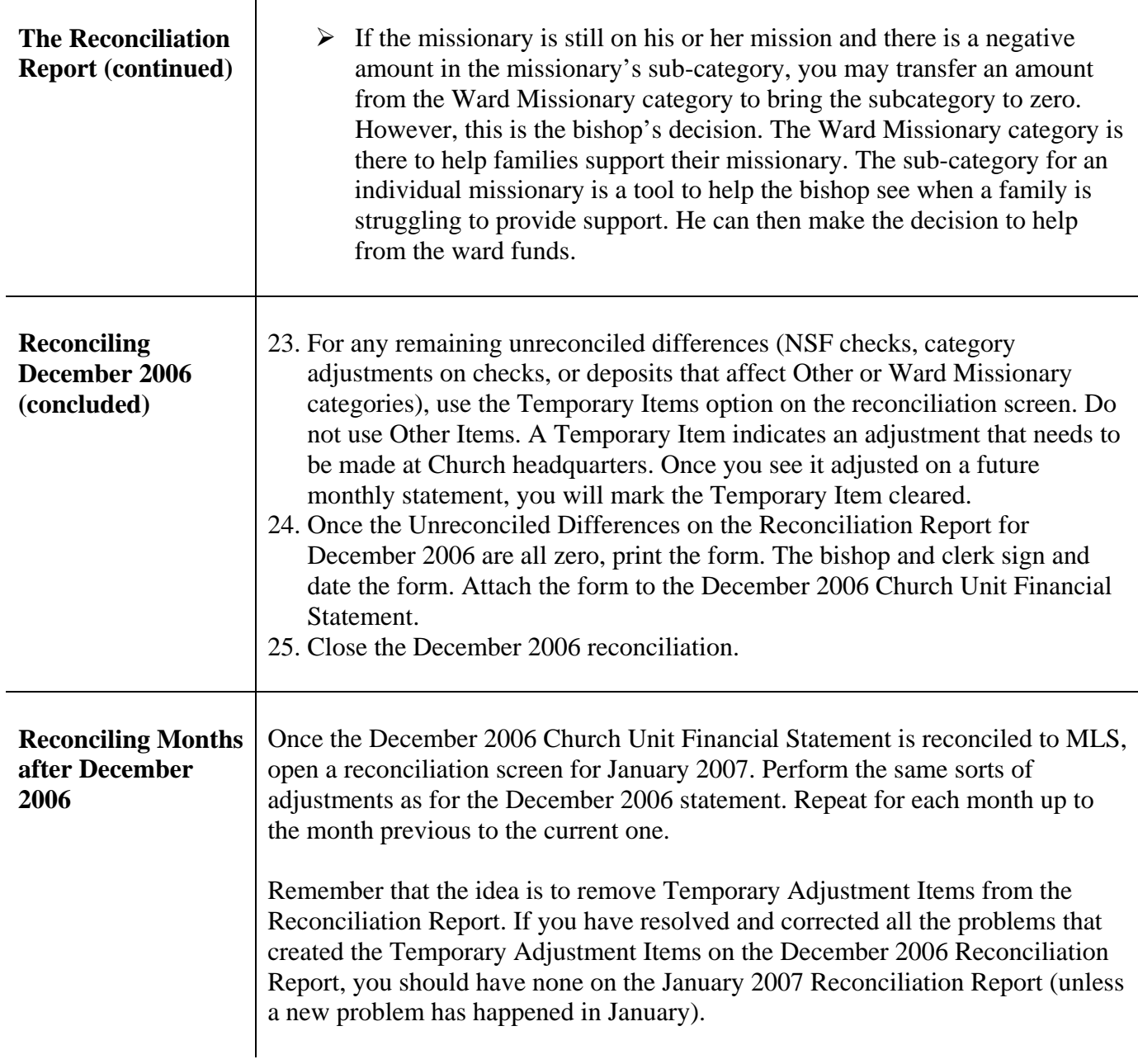